## Red Hat Linux Iso For Vmware >>>CLICK HERE<<<

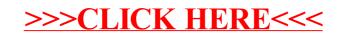